## **14. Option to retry on HTTP 404**

Due to strange unstability on Google API, sometimes HTTP 404 is returned, even if the resource is there, and and couple of retries, with work after soem tries.

п

If use set true on this field, save and restart App, Easy Logger will retry also when a HTTP 404 occurs.

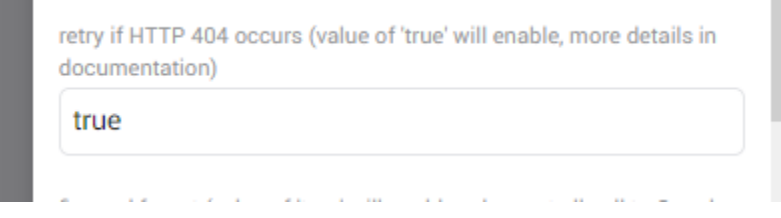

Note. If you put someting wrong, i.e a wrong spelled spreadsheet-id, a HTTP 404 will occur, and of course it will never succede, so this is off by default. You choose to retry if you experinces this issue.